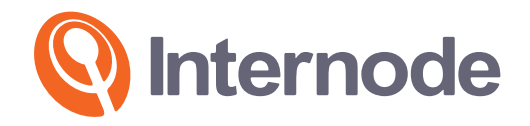

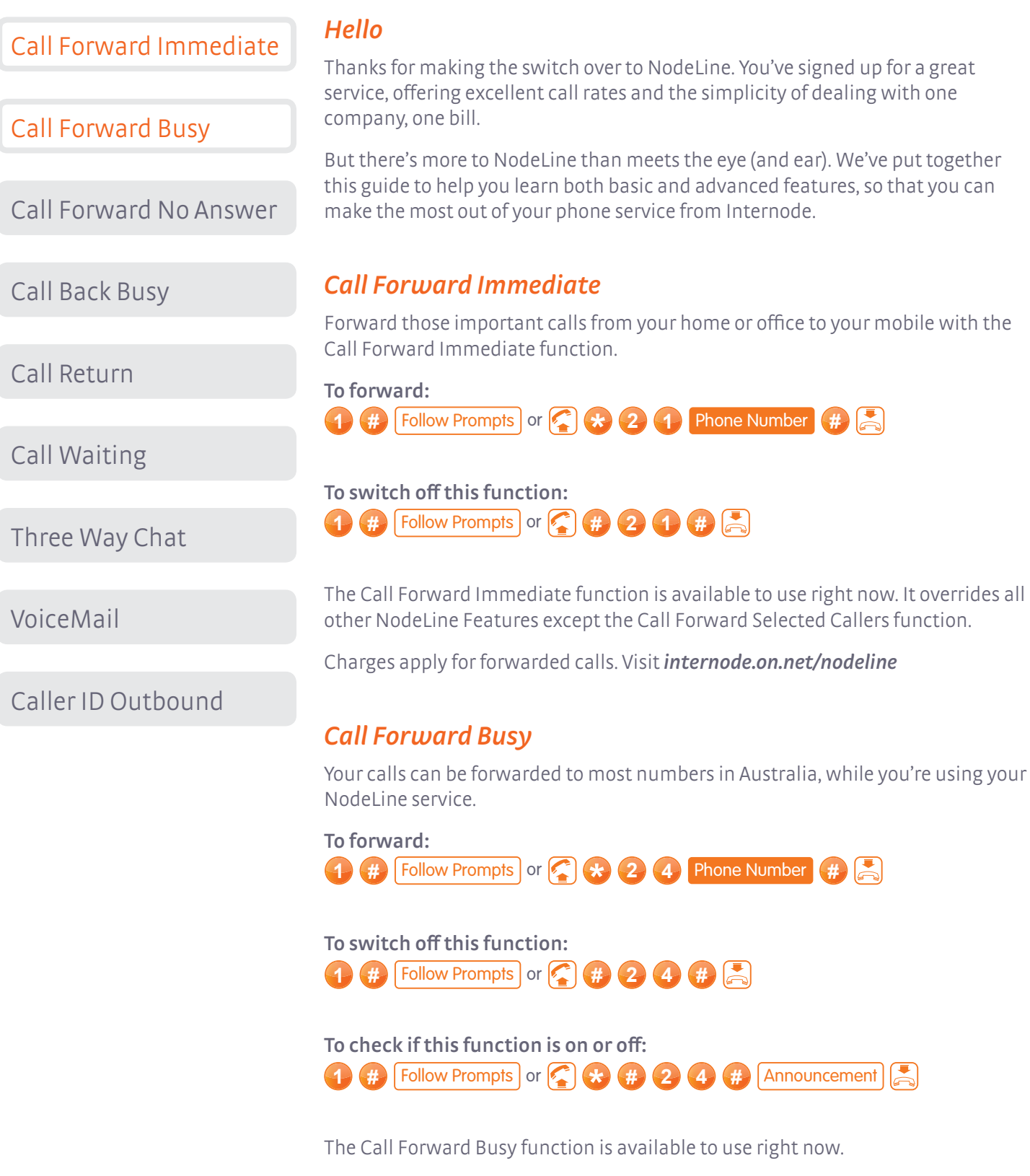

Charges apply for forwarded calls. Visit [internode.on.net/nodeline](http://www.internode.on.net/nodeline)

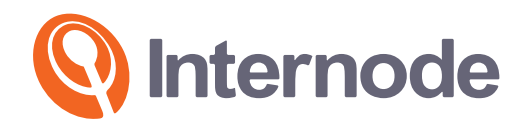

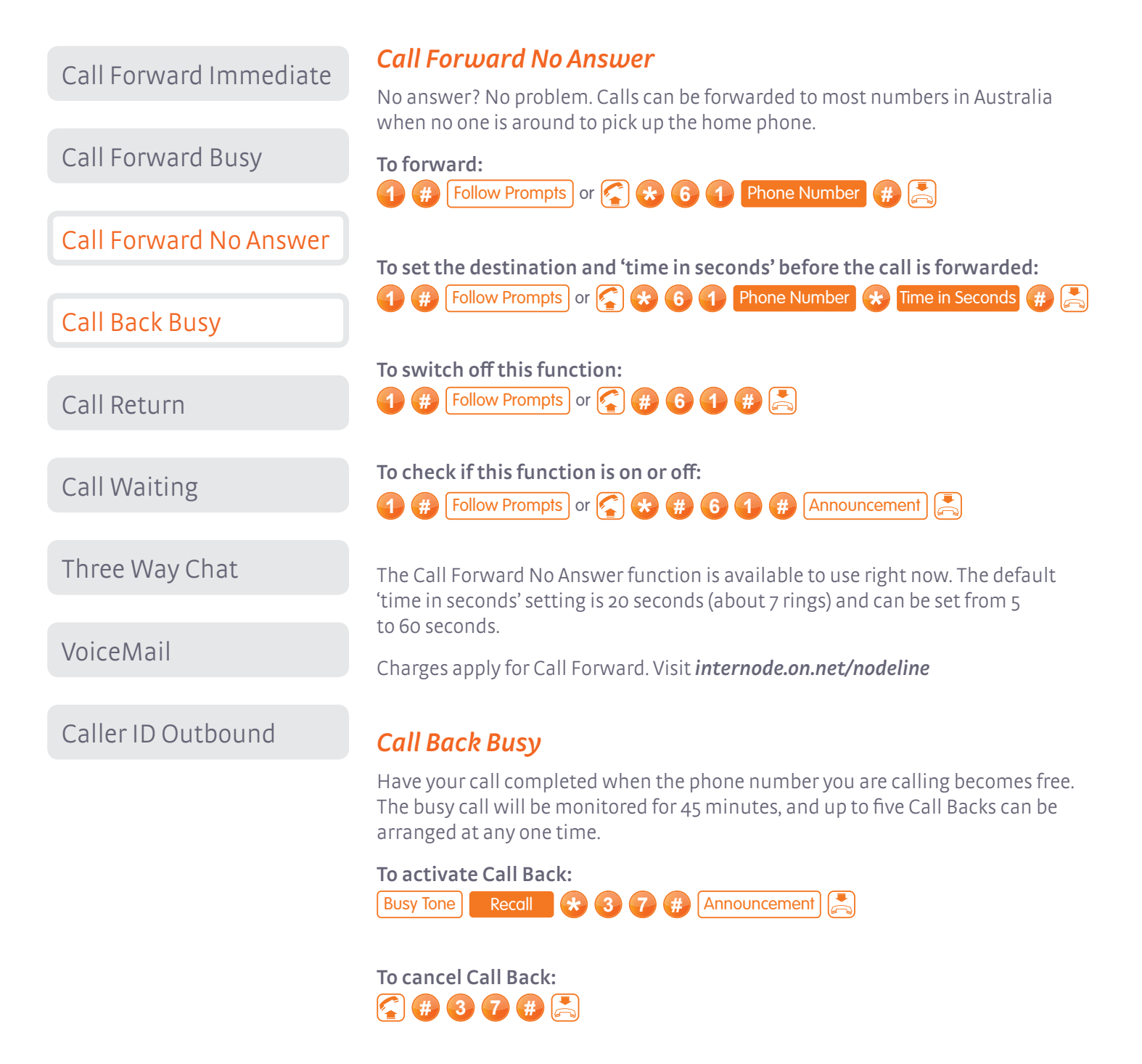

The Call Back function is available to use right now. It will not work for all calls, such as calls to some business numbers, Operator Assisted Services, international destinations and to phones on other carriers' networks.

Charges apply for Call Back. Visit [internode.on.net/nodeline](http://www.internode.on.net/nodeline)

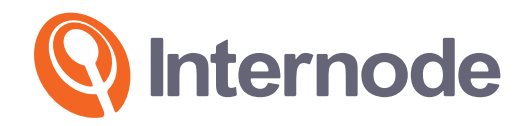

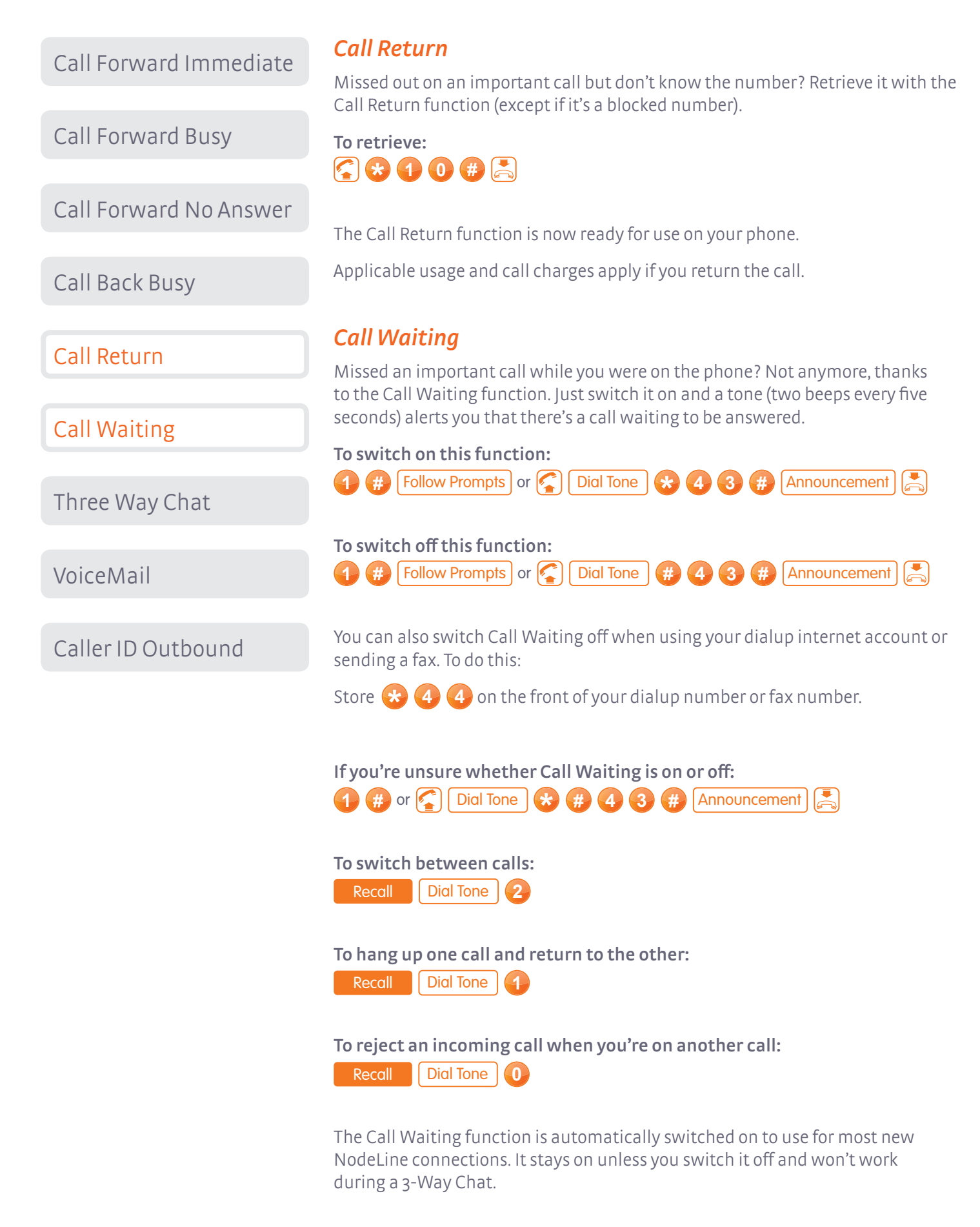

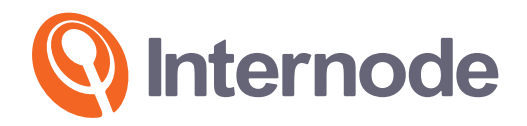

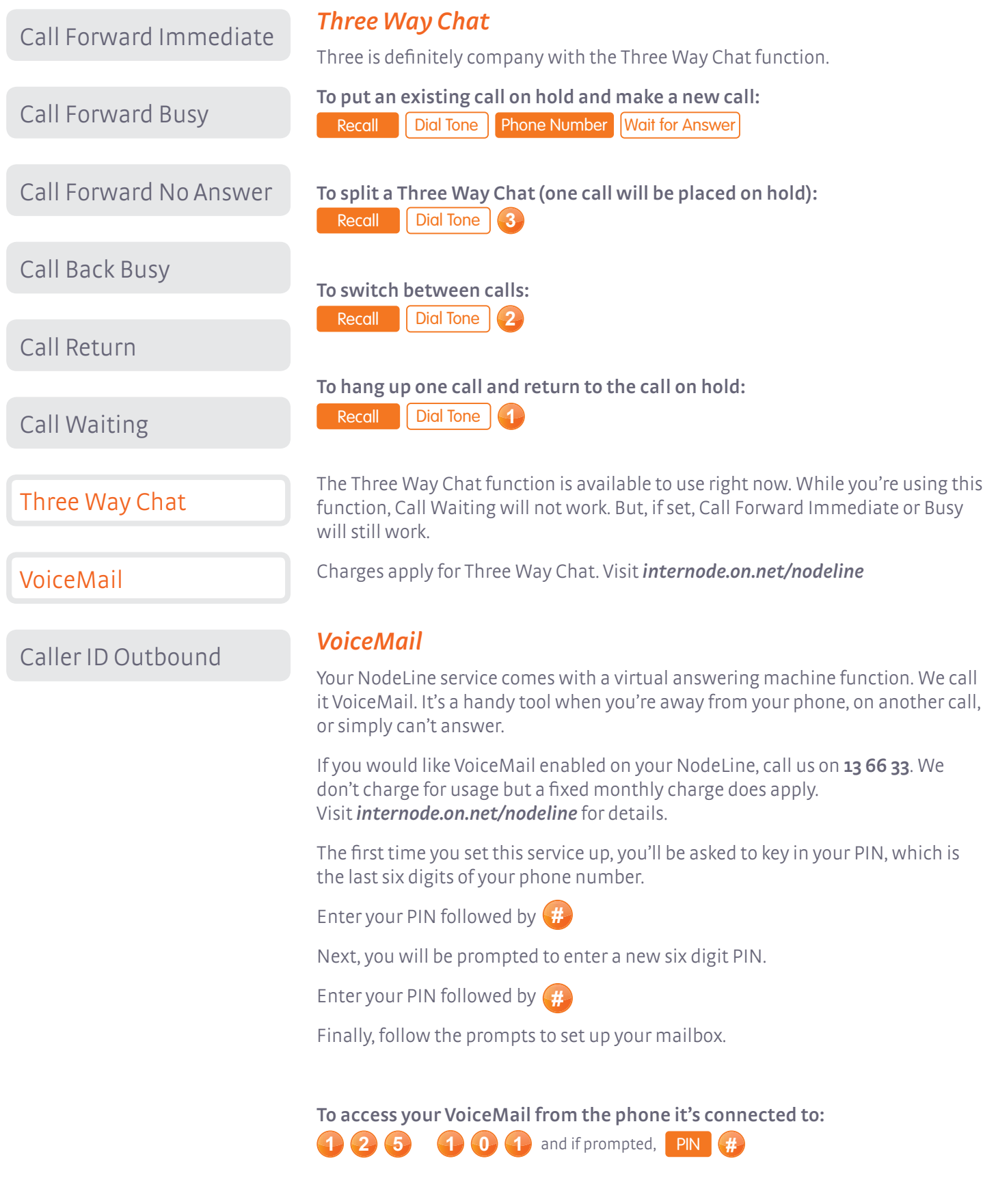

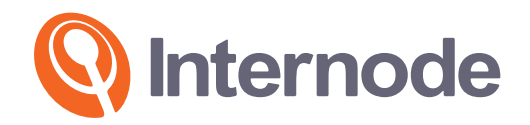

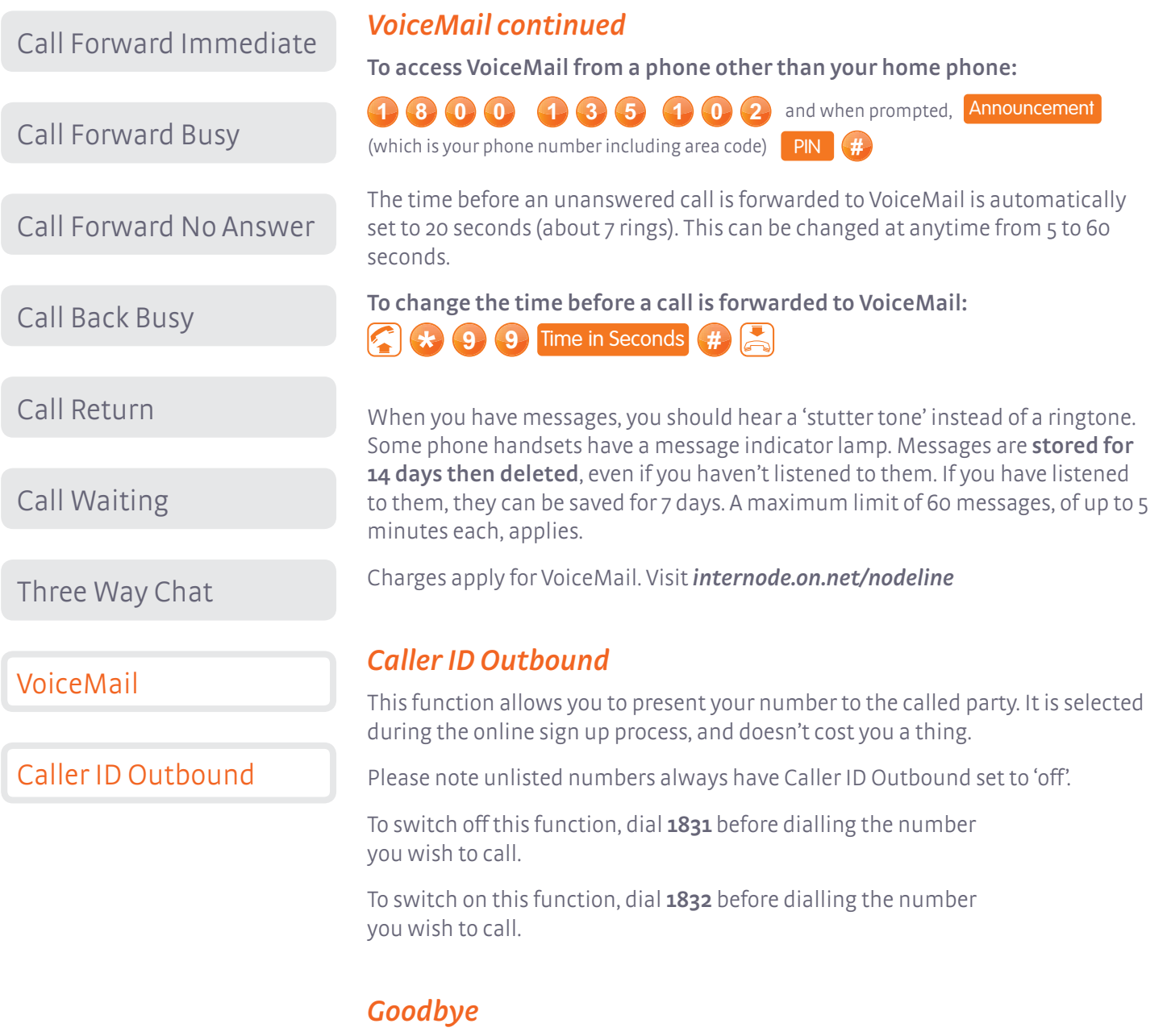

So that's everything you need to know about how to use basic and advanced features of Internode's NodeLine service. We're pretty sure everything there is to know is in this guide. But, if you still have any questions, call us on 13 66 33.

Thanks again for making the switch over to NodeLine.